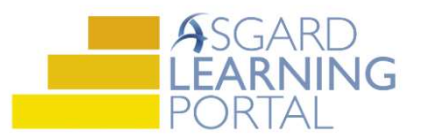

## Asistente de Trabajo para AsgardMobile 2.0 (A)

## Agregando Partes con el Escáner de Código de Barras para Android

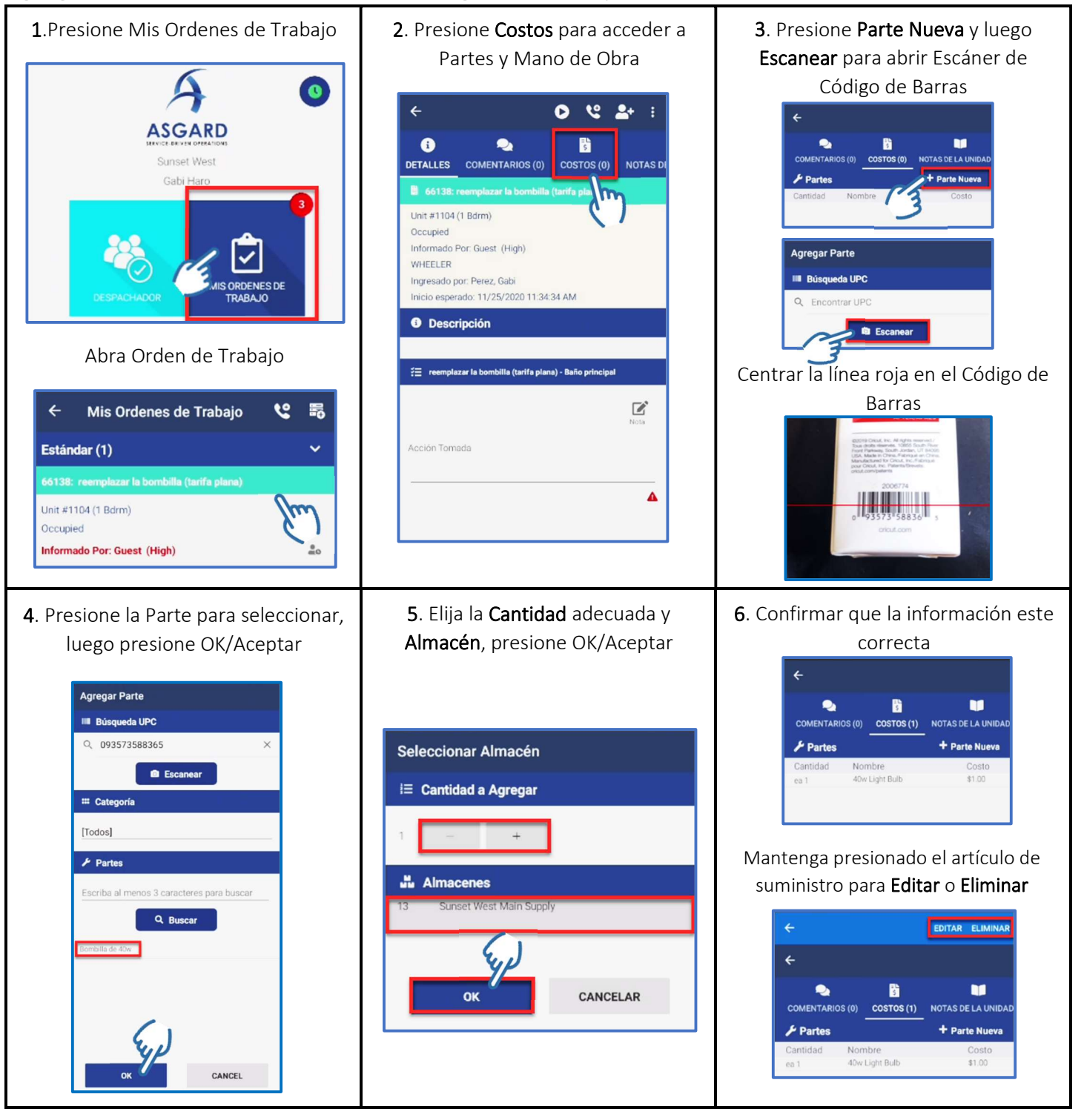